# Proposal to create a new external Package

Theodore HierathNov. 16th 2004

## Current Status

- **□** Some packages contain large files that change relatively infrequently.
- $\Box$  These files are sometimes duplicated in multiple packages.
- $\Box$  An example is the JPL Ephemeris file de405.fits which takes 9 MB of space and can be found in astro and glbary.
- $\Box$  The timescale for these files changing are on the scale of ROOT version changes for ROOT files or almost never for the case of JPL Ephemeris files.

# Solution

- $\Box$  Create a new external interface class that sets an environment variable that points to a storage directory which contains these infrequently changed files.
- $\Box$  The files stored should only be those which change on a longer or equal timescale to external package changes.
- **□** Automatically tied in with the installer to minimize interaction required by end user.

## Example

The JPL Ephemeris files are moved into the extFiles class.

Sample requirements file package extFiles version v0r1author Theodore Hierath <hierath@u.washington.edu> macro extFiles\_DIR "\${GLAST\_EXT}/extFiles" WIN32 "%GLAST\_EXT%\extFiles" include\_path none macro extFiles\_native\_version "v0r1" macro extFiles\_PATH "\${extFiles\_DIR}/\$(extFiles\_native\_version)" \ WIN32 "\${extFiles\_DIR}\\$(extFiles\_native\_version)" set EXTFILESSYS "\$(extFiles\_PATH)"

#### Call from inside a progra m

const char\* extfiles\_root = ::getenv("EXTFILESSYS"); sprintf(fileName, "%s/%s/%s", extfiles\_root, "jplephem", "de405.fits"); fits\_open\_file(&FF, fileName, READONLY, &error);

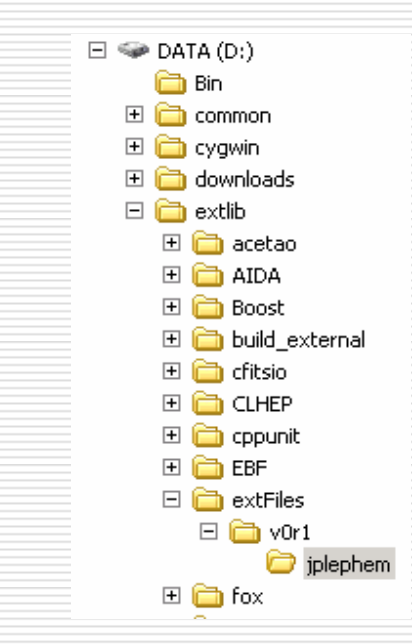